## SAP ABAP table BPUM {Conversion: Tables/Fields to be Converted}

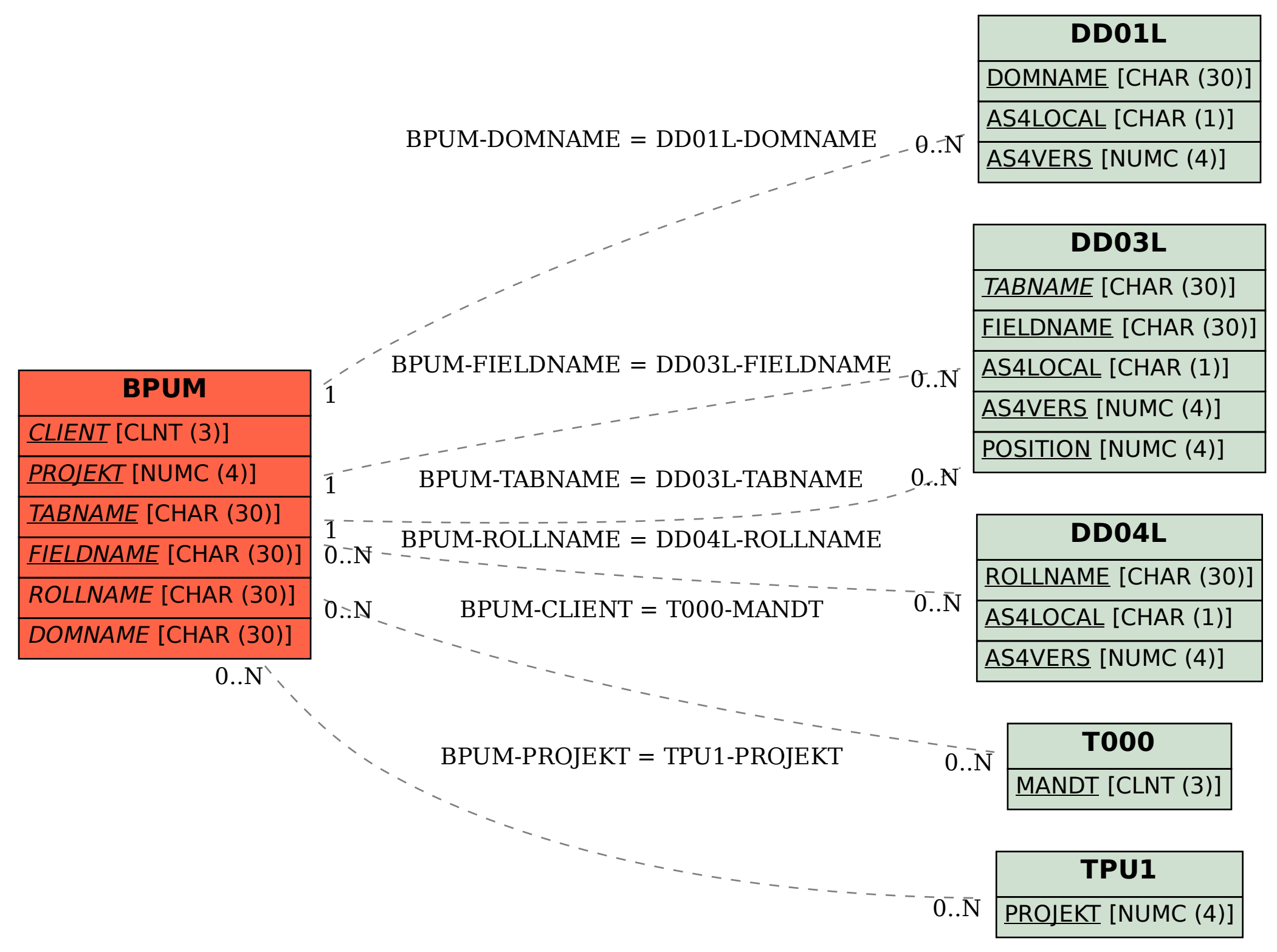